# **Control absoluto dunha petición Ajax**

## **Sumario**

- [1](#page-0-0) [O método ajax\(\)](#page-0-0)
	- ♦ [1.1](#page-0-1) [Listado de opcións dispoñibles no método \\$.ajax\(\)](#page-0-1)
	- $\triangle$  [1.2](#page-1-0) [A función serialize\(\)](#page-1-0)
- [2](#page-2-0) [A función de retorno \(callback\) nos métodos ajax de jQuery](#page-2-0)
- [3](#page-2-1) [Parámetros por defecto na función \\$.ajax\(\)](#page-2-1)
- [4](#page-3-0) [Funcións globais](#page-3-0)

## <span id="page-0-0"></span>**O método ajax()**

O método principal para realizar peticións AJAX é **\$.ajax()** (importante non olvidar o punto entre \$ e ajax(). A partir desta función básica, definíronse outras funcións Ajax relacionadas, de máis alto nivel e especializadas en tarefas concretas: **\$.get(), \$.post(), \$.load(),** etc.

Polo tanto se queremos levar un control pormenorizado da petición ajax dispomos desta función **\$.ajax()**.

### A sintaxe é a seguinte: **\$.ajax(opcions)**.

En principio parece moi simple, pero o número de opcións dispoñible é relativamente extenso.

### Ésta é a estructura básica

```
$.ajax({
 url: [URL],
  type: [GET/POST],
  success: [function callback exito(data)],
   error: [function callback error],
  complete: [function callback error],
  ifModified: [bool comprobar E-Tag],
 data: [mapa datos GET/POST],
  async: [bool que indica sincronía/asincronia]
});
// Por exemplo:
$.ajax({
 url: '/ruta/paxina.php',
 type: 'POST',
 async: true,
 data: 'parametro1=valor1&parametro2=valor2',
  success: function (resposta)
                 \{alert(resposta);
                   },
  error: amosarErro
});
```
### <span id="page-0-1"></span>**Listado de opcións dispoñibles no método \$.ajax()**

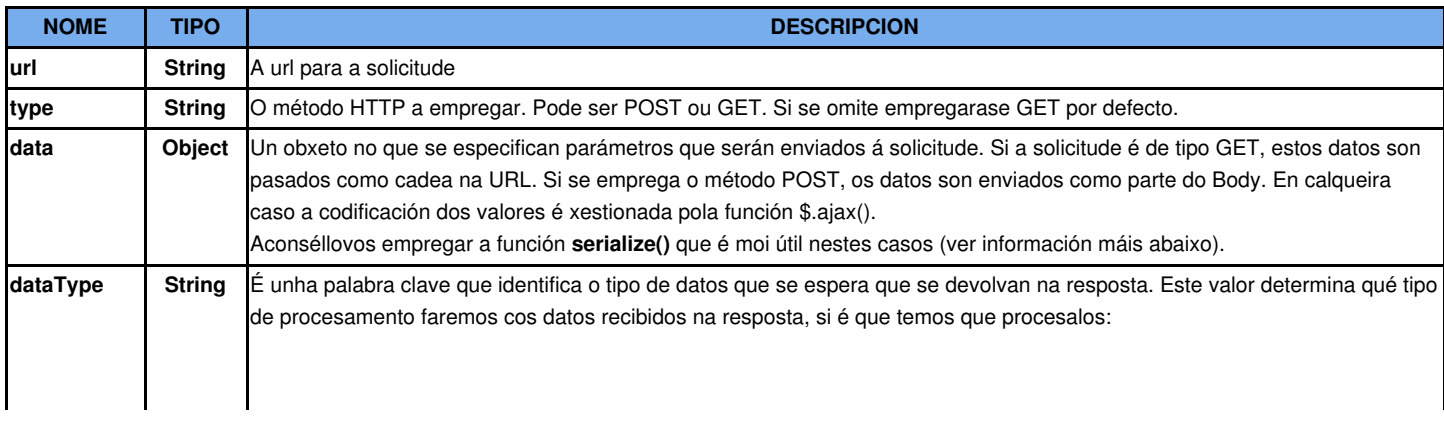

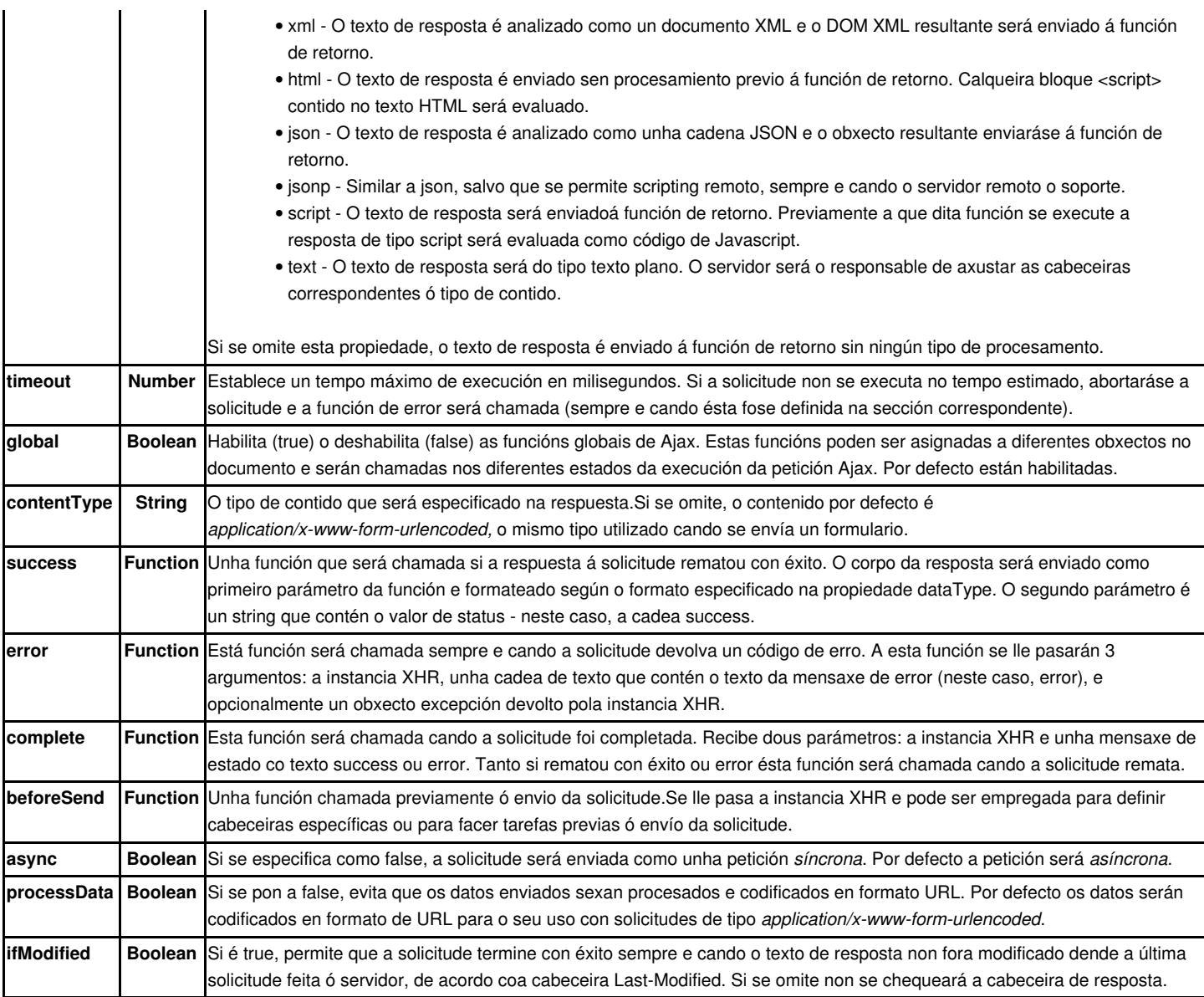

[Máis información de referencia sobre as opcións do método ajax\(\)](http://docs.jquery.com/Ajax/jQuery.ajax#options)

### <span id="page-1-0"></span>**A función serialize()**

Esta función xenera unha cadea de datos que estará composta polos campos dun formulario e os seus respectivos valores. Serialize emprégase para preparar o conxunto de datos que se van a enviar ó servidor. Os datos serializados irán nun formato standard que é compatible coa maioría de linguaxes de programación e frameworks.

É moi útil para formatear os datos que se enviarán na opción **data** do método \$.ajax() xa que o serialize devolverá os datos no seguinte formato: campo1=valor1&campo2=valor2&campo3=valor3&.....

**Para que serialize funcione correctamente é necesario que os campos do formulario teñan atributo name. Se soamente teñen atributo id non funcionará.**

### **Exemplo:**

<input id="email" name="email" type="text" />

[Máis información sobre serialize\(\).](http://docs.jquery.com/Ajax/serialize)

## <span id="page-2-0"></span>**A función de retorno (callback) nos métodos ajax de jQuery**

Cando se fai unha petición Ajax a un servidor esta petición pode demorar máis ou menos tempo, non é algo que dependa de nós, dependerá de si o servidor está saturado ou non, do tipo de consulta que se lle faga, etc..etc..

### **¿Qué queremos dicir con isto?**

Pois que cando facemos a solicitude ajax, o navegador vai a continuar executando as seguintes instruccións, non vai a esperar a que remate o .**load(), .post(), .get(), ou .ajax().**

### **Exemplo 1:**

```
$("#novacapa").load("formupdates.html");
alert($("#codigo").val());
alert($("#data").val());
```
Polo tanto no exemplo superior, vai a executar a segunda instrucción inmediatamente despois de executar a primeira, co que teríamos que ter moita sorte para que estivese cargado o formulario antes de que accedamos ó seu contido con \$("#codigo"). E como iso non vai a ocurrir por que sempre vai a ser máis lenta a instrucción ajax .load(), van a fallar as instruccións alert(\$("#codigo").val()); e alert(\$("#data").val()); por que simplemente eses obxectos ós que facemos referencia todavía non están dispoñibles no documento (son obxectos do formulario formupdates.html que estamos cargando con .load() ).

A solución polo tanto radica en programar un parámetro máis que será unha función de retorno ou callback (Exemplo 2), que se executará cando teñamos dispoñible a resposta do servidor, e dentro desa función xa poderemos acceder ós datos de resposta do servidor (o formulario recén cargado, neste caso) ou ós datos da consulta, etc..

Si na función de callback introducimos un parámetro, nese parámetro teremos a resposta que deu o servidor.

A programación deste tipo de función de retorno está dispoñible nos **4 métodos ajax de jQuery**: **.load() .ajax() .post() e .get()**

#### **Exemplo 2:**

```
$("#novacapa").load("formupdates.html", function(){
   alert($("#codigo").val());
   alert($("#data").val());
.............
});
```
### <span id="page-2-1"></span>**Parámetros por defecto na función \$.ajax()**

Pode darse o caso de que empreguemos a función **\$.ajax()** moitas veces no documento e que na maior parte dos casos teñamos moitas opcións comúns. Para eses casos dispomos do método **\$.ajaxSetup()** que nos permitirá axustar as opcións por defecto para as peticións ajax() posteriores que fagamos despois do axuste.

Por exemplo:

```
$.ajaxSetup({
 type: 'POST',
 timeout: 5000,
 dataType: 'html',
 error: function(xhr) {
         $('#errorDisplay').html('Error: ' + xhr.status + ' ' + xhr.statusText);
        }
})
```
**NOTA:** Os parámetros por defecto non serán aplicados á función load(). En funcións de utilidade como \$.get() ou \$.post(), o método HTTP non se poderá sobreescribir co uso destes parámetros por defecto. Por exemplo si axustamos como tipo por defecto GET, isto non provocará que \$.post() use o método GET.

# <span id="page-3-0"></span>**Funcións globais**

Ademáis da posibilidade de especificar funcións que se executarán por defecto (mediante as opcións de ajaxSetup()), jQuery tamén nos permitirá enlazar funcións a elementos do DOM. *Estas funcións serán chamadas de forma automática durante as diferentes fases de procesamento da solicitude Ajax ou cando dita solicitude remate de forma exitosa ou con erros*.

Por exemplo, para enlazar unha función a un elemento cun id errorConsola co único propósito de que amose mensaxes de error, escribiremos o seguinte:

\$('#errorConsola').ajaxError(function(request, settings));

A función reportError será chamada no caso de que ocurra algún erro na petición Ajax. Cando esta ou calquera das funcións globais é invocada, o primeiro parámetro que se pasa á función consistirá nun obxecto JavaScript coas seguintes propiedades:

? **type**? Unha cadea que contén o tipo de función global invocada - ajax - Error, por exemplo.

? **target**? A referencia ó elemento do DOM ó cal se enlazou a función global. No caso do exemplo anterior, será o elemento co id errorConsola.

Os comandos que nos permitirán enlazar estas funcións globais son: **ajaxStart(), ajaxSend(), ajaxSuccess(), ajaxError(), ajaxComplete(), and ajaxStop()**.

### **Funcións Globais Ajax, listadas según orden de disparo:**

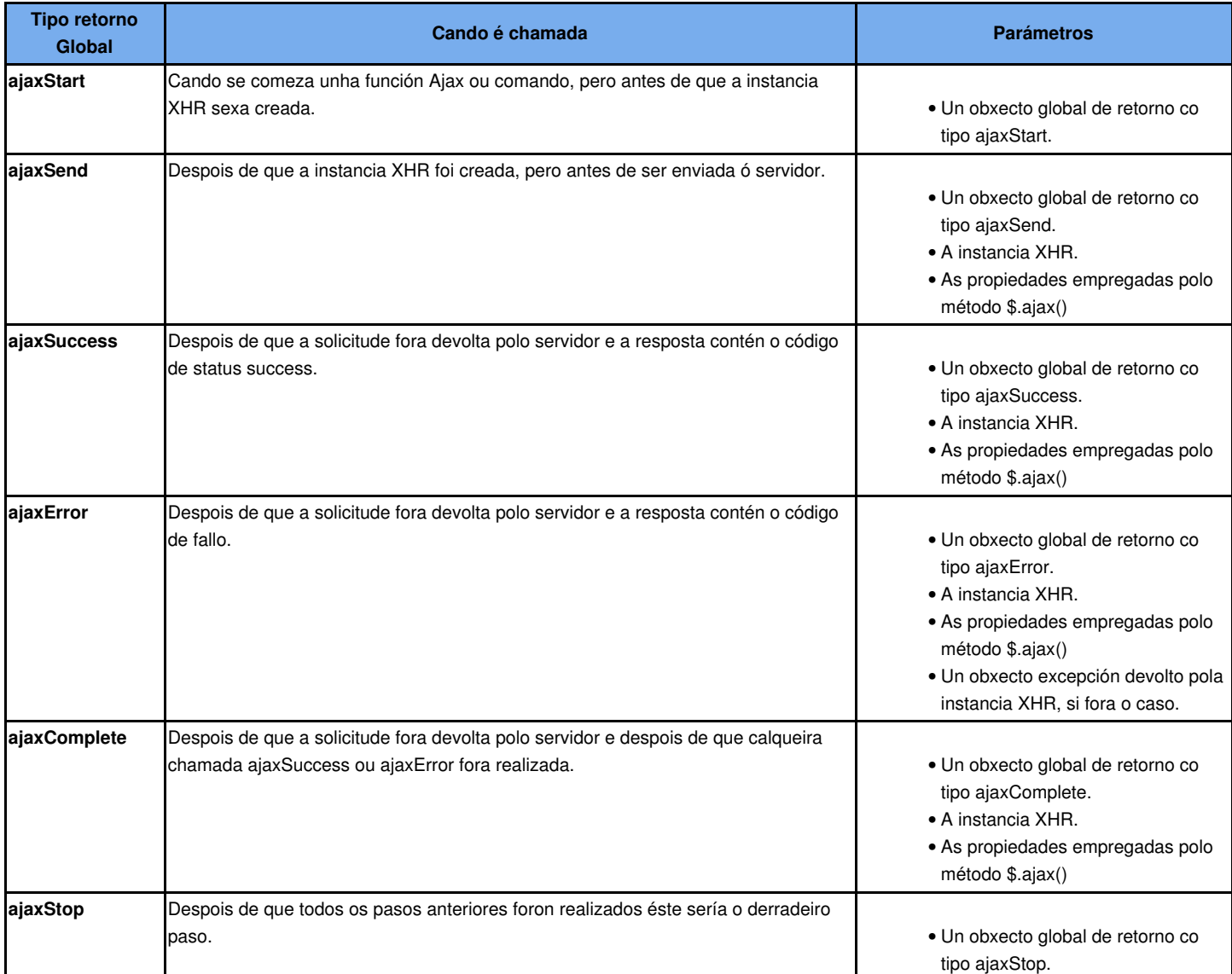

Temos un div chamado errores no que amosaremos os erros que se produzan nas chamadas ajax.

```
<fieldset>
<legend>Amosamos Erros</legend>
<div id="erros"></div>
</fieldset>
$("#erros").ajaxError(function(event, request, settings){
      $(this).append("<li>Error solicitando a paxina " + settings.url + "</li>");
});
```
[Máis información sobre estas funcións globais.](http://docs.jquery.com/Ajax)

-[-Veiga](https://manuais.iessanclemente.net/index.php/Usuario:Veiga) ([discusión](https://manuais.iessanclemente.net/index.php?title=Usuario_discusi%C3%B3n:Veiga&action=edit&redlink=1)) 14:17 26 ene 2015 (CET)